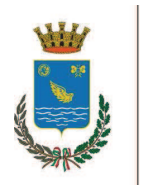

**MODULISTICA** 

P02/c

Rev. 5 del MD<sub>03</sub> 18/01/2011

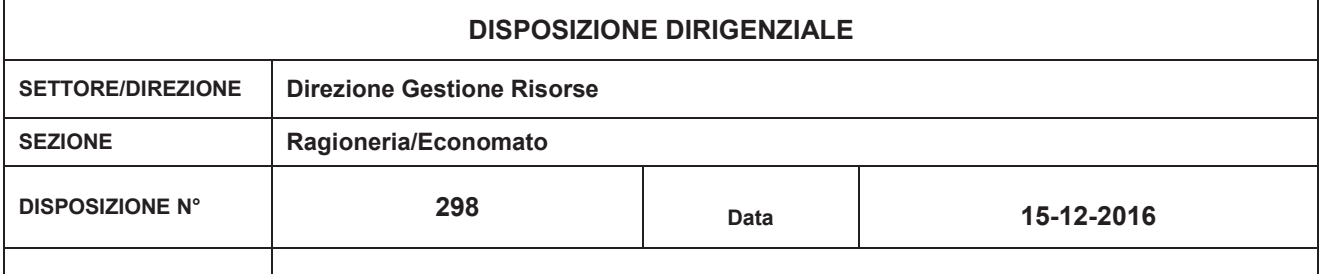

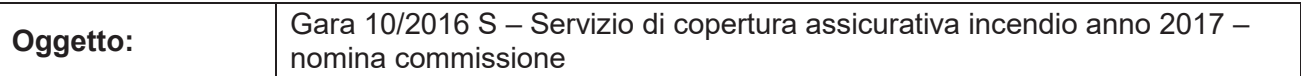

## **IL DIRIGENTE**

VISTA la determinazione n. 1047 del 21/11/2016, con la quale si indiceva procedura negoziata sotto soglia comunitaria per l'affidamento del servizio in oggetto:

VISTO l'art. 77, comma 7, D.Lgs. 50/2016, che prescrive, nei casi di aggiudicazione con il criterio dell'offerta economicamente più vantaggiosa, che la nomina dei commissari e la costituzione della commissione debbano avvenire dopo la scadenza del termine fissato per la presentazione delle offerte;

**DATO ATTO** che il termine del 13/12/2016, fissato per la presentazione delle offerte, è scaduto:

ACQUISITE agli atti le dichiarazioni del presidente della commissione, Arch. Maurizio Rigamonti, Dirigente della direzione Area Tecnica, dell'Ing. Emanuela Giuliacci, istruttore direttivo presso la sezione Segreterie e Controlli Interni del Comune di Segrate, e della Dott.ssa Clara Bossi, funzionario della sezione Servizi al Cittadino del Comune di Segrate (commissari), circa l'insussistenza di cause di incompatibilità allo svolgimento del ruolo di membro della Commissione Giudicatrice per la procedura in oggetto;

VISTO l'art. 107 del D.Lgs. 267/2000;

VISTI gli artt. 4 e 17 del D.Lgs. 165/2001;

VISTO l'art. 83 dello Statuto Comunale:

## **DISPONE**

1) che, per l'espletamento delle formalità relative alla procedura per l'affidamento del servizio in oggetto, la Commissione venga costituita come seque:

Presidente: Arch. Maurizio Rigamonti, Dirigente della direzione Area Tecnica Membro effettivo: Ing. Emanuela Giuliacci, istruttore direttivo presso la sezione Segreterie e Controlli Interni del Comune di Segrate Dott.ssa Clara Bossi, funzionario della sezione Servizi al Cittadino del Comune di Membro effettivo: Segrate;

2) di nominare, quale segretario verbalizzante senza diritto di voto, la sig.ra Laura Alviani, dipendente della sezione Gare e Contratti del Comune di Segrate.

Ente certificato:

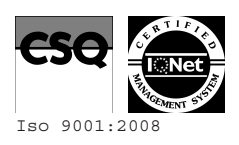

Palazzo Comunale via I Maggio 20090 - Segrate Telefono 02/26.902.1 Fax 02/21.33.751 C.F. 83503670156 - P.I. 01703890150

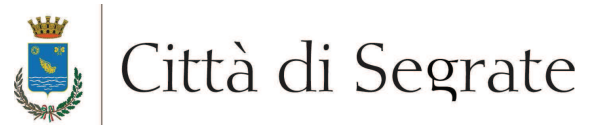

Il Dirigente rag. Roberto Midali

Copia di documento informatico, sottoscritto nell'originale dal dirigente di settore con firma digitale.

Il presente provvedimento verrà affisso in copia conforme all'albo pretorio per 15 giorni consecutivi dal 15-12-2016 al 30-12-2016